# The **hrefhide** package<sup>\*</sup>

# H.-Martin Münch (Martin dot Muench at Uni-Bonn dot de)

### 2010/07/29

### Abstract

This package allows to "hide" some (hyperlinked) text when printing the document while keeping the layout.

Disclaimer for web links: The author is not responsible for any contents referred to in this work unless he has full knowledge of illegal contents. If any damage occurs by the use of information presented there, only the author of the respective pages might be liable, not the one who has referred to these pages.

Save per page about  $200 \,\mathrm{ml}$  water,  $2 \,\mathrm{g}$  CO<sub>2</sub> and  $2 \,\mathrm{g}$  wood: Therefore please print only if this is really necessary.

<sup>∗</sup>This file has version number v1.0d, last revised 2010/07/29, documentation dated 2010/07/29.

# Contents

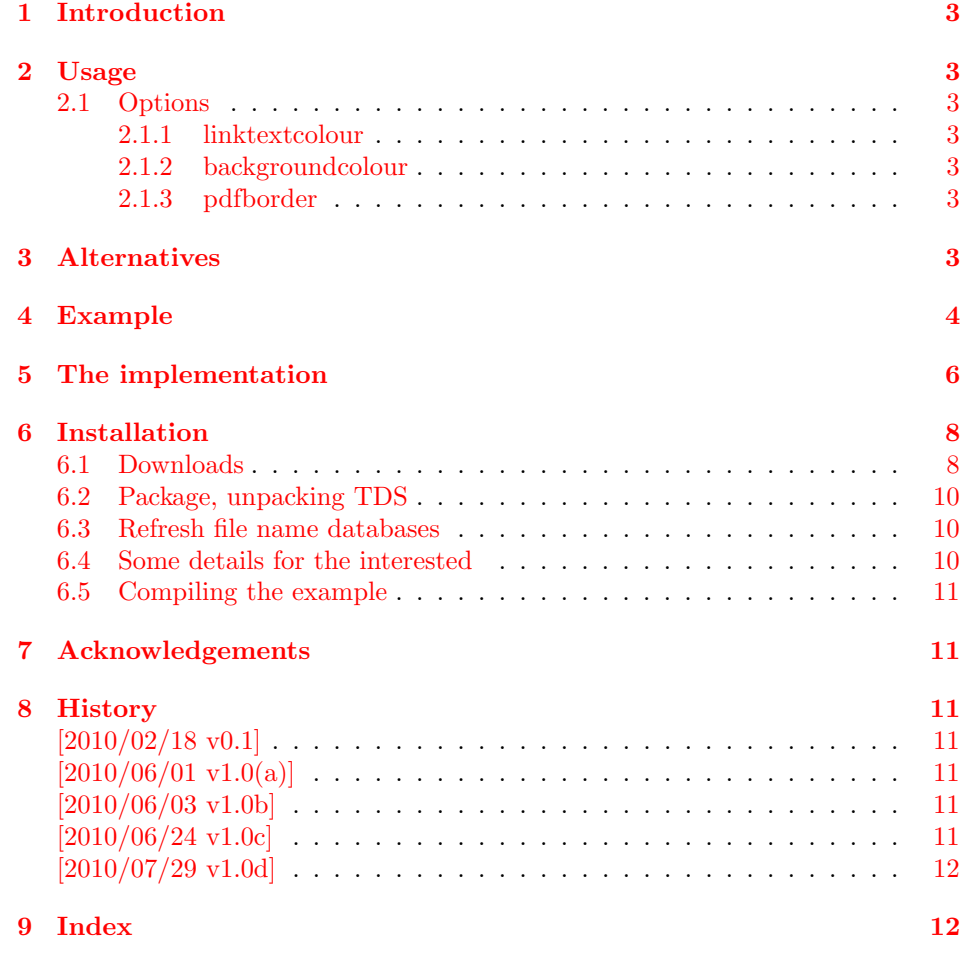

# <span id="page-2-0"></span>1 Introduction

This package provides the command  $\hbar \epsilon$  is playonly (instead of  $\hbar \epsilon$ ). While the (hyperlinked) text appears like an ordinary  $\hbar$  in the compiled .pdf-file, the same text will be "hidden" when printing the text. It is not really invisible, but just has the same colour as the background (default: white). Therefore the layout is not changed when printing the document.

Trademarks appear throughout this documentation without any trademark symbol; they are the property of their respective trademark owner. There is no intention of infringement; the usage is to the benefit of the trademark owner.

# <span id="page-2-1"></span>2 Usage

Just load the package placing

### \usepackage[<options>]{hrefhide}

in the preamble of your LAT<sub>EX</sub>  $2\epsilon$  source file after the hyperref package of Heiko Oberdiek. For a link, which shall not be printed, use \hrefdisplayonly instead of \href. This might be practical for example for internal links, which make no sense in a printed version ("Klick here" does not work with real paper).

## <span id="page-2-10"></span><span id="page-2-2"></span>2.1 Options

#### options The hrefhide package takes the following options:

### <span id="page-2-9"></span><span id="page-2-3"></span>2.1.1 linktextcolour

linktextcolour The option linktextcolour takes the colour of the text of the link. The default is black.

### <span id="page-2-8"></span><span id="page-2-4"></span>2.1.2 backgroundcolour

backgroundcolour The option backgroundcolour takes the colour of the background of the link. The default is white.

### <span id="page-2-11"></span><span id="page-2-5"></span>2.1.3 pdfborder

pdfborder The option pdfborder takes the configuration of the pdfborder around the link. The default is  $\{0 \ 0 \ 1\}$ , i.e. a 1 pt rectangular line.  $\{0 \ 0 \ 0\}$  means no line.

# <span id="page-2-7"></span><span id="page-2-6"></span>3 Alternatives

(ocg)colorlinks If option (ocg)colorlinks (of the hyperref package) is already used in your document, do NOT use this hrefhide package! For a link to be "hidden", just say

{\color{white} \href{...}{...}}

(and replace white with the background colour).

For hiding text, which does not contain links, the pdfcomment package of Josef Kleber should be noted.

(You programmed or found some alternative, which is available at [CTAN:](ftp://ftp.ctan.org/tex-archive/)? OK, send an e-mail to me with the name, location at [CTAN:](ftp://ftp.ctan.org/tex-archive/), and a short notice, and I will probably include it here.)

# <span id="page-3-0"></span>4 Example

```
1 \langle*example\rangle
```

```
2 \documentclass[british]{article}
3 %%%%%%%%%%%%%%%%%%%%%%%%%%%%%%%%%%%%%%%%%%%%%%%%%%%%%%%%%%%%%%%%%%%%%
4 \usepackage{lipsum}[2005/01/26]% v1.0
5 \usepackage[ocgcolorlinks]{hyperref}[2010/06/18]% v6.81g
6 \hypersetup{extension=pdf,%
7 plainpages=false,%
8 pdfpagelabels=true,%
9 hyperindex=false,%
10 pdflang={en},%
11 pdftitle={hrefhide package example},%
12 pdfauthor={Hans-Martin Muench},%
13 pdfsubject={Example for the hrefhide package},%
14 pdfkeywords={LaTeX, hrefhide, Hans-Martin Muench},%
15 pdfview=Fit,pdfstartview=Fit,%
16 pdfpagelayout=SinglePage,%
17 bookmarksopen=true%
18 }
19 \usepackage[linktextcolour=black,backgroundcolour=white,pdfborder={0 0 1}]{hrefhide}[2010/07,
20 %% This are the default options. %%
21 %% Code from tcilatex.tex, Macros for Scientific Word and Scientific WorkPlace 5.5 <06 Oct 20
22 %% Copyright (C) 2005 Mackichan Software, Inc.
23 %% That macro file is NOT proprietary and may be freely copied and distributed. %%
24 \def\unit#1{\mathord{\thinspace\rm #1}}%
25 %% End of code from tcilatex.tex
26 \listfiles
27 \begin{document}
28 \pagenumbering{arabic}
29 \section*{Example for hrefhide}
30
31 This example demonstrates the use of package\newline
32 \textsf{hrefhide}, v1.0d as of 2010/07/29 (HMM).\newline
33 The used options were \texttt{linktextcolour=black},
34 \texttt{backgroundcolour=white}, and \texttt{pdfborder={0 0 1}}
35 (the default ones).\newline
36 For more details please see the documentation!\newline
37
38 \textit{Print-\textbf{preview} the first page of this document
39 and compare it with the page as displayed in your pdf reader.}\newline
40
41 \noindent {\color{green} Save per page about $200\unit{ml}$ water,
42 2\unit{g}\ CO$ {2}$ and $2\unit{g}$ wood:\newline
43 Therefore please print only if this is really necessary.\newline
44 Maybe already the print-preview or just printing
45 the first page are sufficient?}\newline
46
47 \bigskip
48 Lorem ipsum dolor sit amet \href{\#target}{link to target} consectetuer
49 adipiscing elit, sed diam nonummy nibh euismod tincidunt ut laoreet
50 dolore magna aliquam erat volutpat.
51
52 Ut wisi enim ad minim
53 veniam \hrefdisplayonly{\#target}{hidden link to target} quis nostrud
54 exerci tation ullamcorper suscipit lobortis nisl ut aliquip ex ea
55 commodo consequat.
56
57 Duis autem vel eum iriure dolor \href{\#target}{link to target} in
58 hendrerit in vulputate velit esse molestie consequat, vel illum dolore
59 eu feugiat nulla facilisis at vero eros et accumsan et iusto odio
60 dignissim qui blandit praesent luptatum zzril delenit augue
61 duis dolore te feugait nulla facilisi.\newline
62
63 \noindent \textbf{\textsf{%
64 \hrefdisplayonly{\#RefA}{A}
65 \hrefdisplayonly{\#RefB}{B}
66 \hrefdisplayonly{\#RefC}{C}
```

```
67 \hrefdisplayonly{\#RefD}{D}
68 \hrefdisplayonly{\#RefE}{E}
69 \hrefdisplayonly{\#RefF}{F}
70 \hrefdisplayonly{\#RefG}{G}
71 \hrefdisplayonly{\#RefH}{H}
72 \hrefdisplayonly{\#RefI}{I}
73 \hrefdisplayonly{\#RefJ}{J}
74 \hrefdisplayonly{\#RefK}{K}
75 \hrefdisplayonly{\#RefL}{L}
76 \hrefdisplayonly{\#RefM}{M}
77 \hrefdisplayonly{\#RefN}{N}
78 \hrefdisplayonly{\#RefO}{O}
79 \hrefdisplayonly{\#RefP}{P}
80 \hrefdisplayonly{\#RefQ}{Q}
81 \hrefdisplayonly{\#RefR}{R}
82 \hrefdisplayonly{\#RefS}{S}
83 \hrefdisplayonly{\#RefT}{T}
84 \hrefdisplayonly{\#RefU}{U}
85 \hrefdisplayonly{\#RefV}{V}
86 \hrefdisplayonly{\#RefW}{W}
87 \hrefdisplayonly{\#RefX}{X}
88 \hrefdisplayonly{\#RefY}{Y}
89 \hrefdisplayonly{\#RefZ}{Z}}} \linebreak
90
91 Lorem ipsum dolor sit amet, consectetuer adipiscing elit. Ut purus elit,
92 vestibulum ut, placerat ac, adipiscing vitae, felis. Curabitur dictum gravida
93 mauris. Nam arcu libero, nonummy eget, consectetuer id, vulputate a, magna.
94
95 \pagebreak
96 {\Large \textbf{Targets}}\\
97 Lorem ipsum dolor sit amet, consectetuer adipiscing elit, sed diam
98 nonummy nibh euismod tincidunt ut laoreet dolore magna aliquam erat
99 volutpat. \hypertarget{target}{target text} Ut wisi enim ad minim
100 veniam, quis nostrud exerci tation ullamcorper suscipit lobortis
101 nisl ut aliquip ex ea commodo consequat.
102
103 \section[A]{\hypertarget{RefA}{A}} \lipsum[1]
104 \section[B]{\hypertarget{RefB}{B}} \lipsum[1]
105 \section[C]{\hypertarget{RefC}{C}} \lipsum[1]
106 \section[D]{\hypertarget{RefD}{D}} \lipsum[1]
107 \section[E]{\hypertarget{RefE}{E}} \lipsum[1]
108 \section[F]{\hypertarget{RefF}{F}} \lipsum[1]
109 \section[G]{\hypertarget{RefG}{G}} \lipsum[1]
110 \section[H]{\hypertarget{RefH}{H}} \lipsum[1]
111 \section[I]{\hypertarget{RefI}{I}} \lipsum[1]
112 \section[J]{\hypertarget{RefJ}{J}} \lipsum[1]
113 \section[K]{\hypertarget{RefK}{K}} \lipsum[1]
114 \section[L]{\hypertarget{RefL}{L}} \lipsum[1]
115 \section[M]{\hypertarget{RefM}{M}} \lipsum[1]
116 \section[N]{\hypertarget{RefN}{N}} \lipsum[1]
117 \section[0]{\hypertarget{Ref0}{0}} \lipsum[1]
118 \section[P]{\hypertarget{RefP}{P}} \lipsum[1]
119 \section[Q]{\hypertarget{RefQ}{Q}} \lipsum[1]
120 \section[R]{\hypertarget{RefR}{R}} \lipsum[1]
121 \section[S]{\hypertarget{RefS}{S}} \lipsum[1]
122 \section[T]{\hypertarget{RefT}{T}} \lipsum[1]
123 \section[U]{\hypertarget{RefU}{U}} \lipsum[1]
124 \section[V]{\hypertarget{RefV}{V}} \lipsum[1]
125 \section[W]{\hypertarget{RefW}{W}} \lipsum[1]
126 \section[X]{\hypertarget{RefX}{X}} \lipsum[1]
127 \section[Y]{\hypertarget{RefY}{Y}} \lipsum[1]
128 \section[Z]{\hypertarget{RefZ}{Z}} \lipsum[1]
129
130 \end{document}
```
<span id="page-4-49"></span><span id="page-4-48"></span><span id="page-4-47"></span><span id="page-4-46"></span><span id="page-4-45"></span><span id="page-4-44"></span><span id="page-4-43"></span><span id="page-4-42"></span><span id="page-4-41"></span><span id="page-4-40"></span><span id="page-4-39"></span><span id="page-4-38"></span><span id="page-4-37"></span><span id="page-4-36"></span><span id="page-4-35"></span><span id="page-4-34"></span><span id="page-4-33"></span><span id="page-4-32"></span><span id="page-4-31"></span><span id="page-4-30"></span><span id="page-4-29"></span><span id="page-4-28"></span><span id="page-4-27"></span><span id="page-4-26"></span><span id="page-4-25"></span><span id="page-4-24"></span>131  $\langle$ /example $\rangle$ 

# <span id="page-5-0"></span>5 The implementation

We start off by checking that we are loading into  $\mathbb{E} \mathbb{I} \mathbb{E} X 2_{\varepsilon}$  and announcing the name and version of this package.

```
132 \langle*package\rangle133 \NeedsTeXFormat{LaTeX2e}[1994/06/01]
134 \ProvidesPackage{hrefhide}[2010/07/29 v1.0d
135 Hiding hyperrefs when printing pdf files (HMM)]%
136
```
A short description of the hrefhide package:

```
137 %% Allows to "hide" hyperlinked text in a pdf file when printing
138 %% ("Klick here" does not work on real paper)
139 %% by providing the command \hrefdisplayonly.
140
```
We need the **color** package of David P. Carlisle (see subsection  $6.1$ ):

<span id="page-5-12"></span>141 \RequirePackage{color}[2005/11/14]% v1.0j, from the graphics bundle

the hyperref package of Heiko Oberdiek (see subsection [6.1\)](#page-7-1):

<span id="page-5-13"></span>142 \RequirePackage{hyperref}[2010/06/18]% v6.81g

and the kvoptions package, also of Heiko Oberdiek (see subsection [6.1\)](#page-7-1):

<span id="page-5-14"></span>143 \RequirePackage{kvoptions}[2010/02/22]% v3.7

A last information for the user(s):

```
144 %% hrefhide may work with earlier versions of those packages,
145 %% but this was not tested. Please consider updating your packages
146 %% to the most recent version (if they are not already the most
147 %% recent version).
148
```
See subsection [6.1](#page-7-1) about how to get them.

The options are introduced:

```
149 \SetupKeyvalOptions{family = hrefhide, prefix = hrefhide@}
150 \DeclareStringOption[black]{linktextcolour}[black]
151 \DeclareStringOption[white]{backgroundcolour}[white]
152 \DeclareStringOption[{0 0 1}]{pdfborder}[{0 0 1}]
153
154 \ProcessKeyvalOptions*
155
```
<span id="page-5-10"></span>The new commands are defined:

#### <span id="page-5-7"></span>\hycon

<span id="page-5-8"></span>156 \newcommand{\hycon}{% 157 \relax% 158 } 159

At the time beeing, \hycon does not do anything, but in case something would be needed to be done before the writing of the link ("hyperlink colouring on"), which should be "hidden", this would be the place.

<span id="page-5-6"></span>\hycoff This package on the one hand uses the ocgcolor option of the hyperref package, but on the other hand does not really want coloured links (see [3\)](#page-2-6). Thus we kind of turn it off:

<span id="page-5-9"></span>160 \newcommand{\hycoff}{%

It would be easier if one could just switch ocgcolor on and off with \hypersetup{ocgcolor=true} and \hypersetup{ocgcolor=false}, but the option ocgcolor of the hyperref package can only be used in the preamble of the document when calling the hyperref package. So we use it, but set the colour of the text of the link(s),

<span id="page-5-5"></span>161 \hypersetup{linkcolor=\hrefhide@linktextcolour}%

e. g. black, which is possible also inside the main body of the document. We redefine the border around the linked text,

#### <span id="page-6-0"></span>162 \def\@pdfborder{\hrefhide@pdfborder}%

which would be {0 0 0} with normal ocgcolor option, i.e. there would be no frame at all.

While link colouring is really ON, we thus emulate the behaviour of link colouring OFF, therefore we give this message:

```
163 \Hy@Info{Link coloring OFF (sort of; hrefhide package)}%
164 }
```
165

<span id="page-6-3"></span>\hrefdisplayonly The command \hrefdisplayonly is defined:

```
166 \newcommand{\hrefdisplayonly}[2]{%
167 \hycon%
```
(for whatever should be done before giving the link), giving the link with text in linkcolor, i. e. \hrefhide@linktextcolour, when displayed, and in \hrefhide@backgroundcolour, when printed:

<span id="page-6-2"></span>168 {\color{\hrefhide@backgroundcolour} \href{#1}{#2}}%

```
and afterwards we turn hyperlink colouring off
```
<span id="page-6-8"></span>169 \hycoff%

which is not really necessary with this version of the package, because it is **off** in the whole document, but let us just take no risk here.

170 } 171

#### <span id="page-6-1"></span>\AtBeginDocument

172 \AtBeginDocument{%

\AtBeginDocument it is checked whether the hyperref package was loaded with option ocgcolorlinks. This hrefhide package needs the hyperref package with option ocgcolorlinks. If package and/or option is missing, the appropriate error message is given.

```
173 \ifHy@ocgcolorlinks \relax%
174 \else%
175 \PackageError{hrefhide}{hyperref package missing option ocgcolorlinks}{%
176 The package hrefhide needs the hyperref package\MessageBreak%
177 with option ocgcolorlinks.\MessageBreak%
178 That option is missing!\MessageBreak%
179 Now the link(s) will be ''hidden'' in pdf view also.\MessageBreak%
180 } ?
181 \fi%
```
We check whether \Hy@driver is hpdftex, i.e. a .pdf-file is in production.

```
182 \def\hrefhide@driver{hpdftex}%
183 \ifx\Hy@driver\hrefhide@driver \relax%
184 \else%
```
If this is not the case (for example for a .dvi-file), the error message is given.

```
185 \PackageError{hrefhide}{Producing not a pdf file}{%
186 The package hrefhide only works for a pdf file, \MessageBreak%
187 but driver \Hy@driver\space instead of \hrefhide@driver\space was found.\MessageBreak%
188 Use pdfLaTeX to compile your document.\MessageBreak%
189 (No large harm was done, but the respective\MessageBreak%
190 link text will neither be hidden when printing.)\MessageBreak%
191 \frac{1}{2}192 \fi%
```
Because we need link colouring, we use option ocgcolorlinks, but because we do not want coloured links, we emulate the behaviour of link colouring OFF, therefore \hycoff is used \AtBeginDocument:

<span id="page-6-9"></span>193 \hycoff%

194 }

195

196  $\langle$ /package $\rangle$ 

# <span id="page-7-0"></span>6 Installation

# <span id="page-7-1"></span>6.1 Downloads

<span id="page-7-4"></span><span id="page-7-3"></span>Everything should be available on [CTAN:](ftp://ftp.ctan.org/tex-archive/), <ftp://ftp.ctan.org/tex-archive/>, but may need additional packages themselves.

<span id="page-7-5"></span><span id="page-7-2"></span>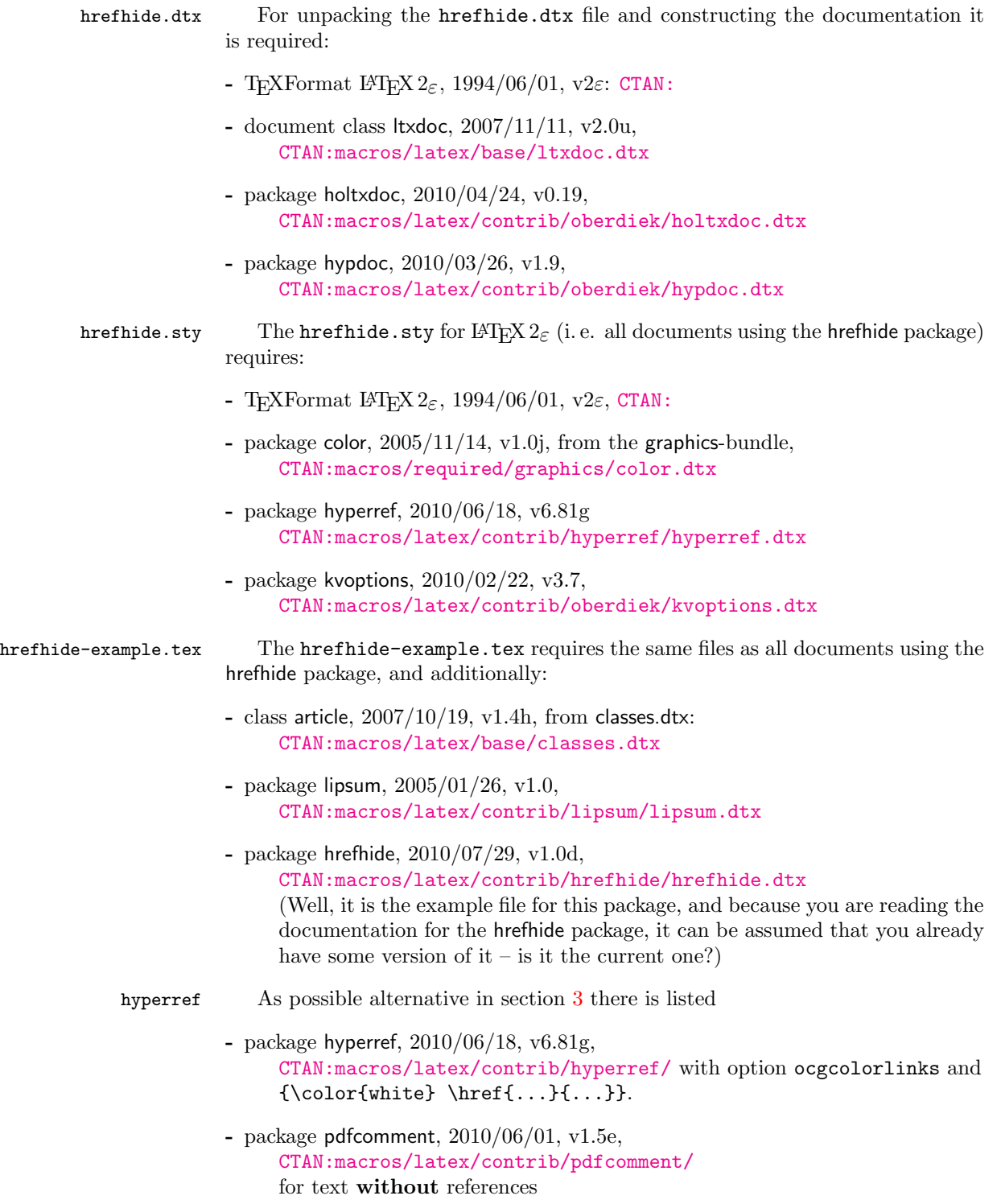

Oberdiek All packages of Heiko Oberdiek's bundle 'oberdiek' (especially holtxdoc and hyperref kvoptions kvoptions) are also available in a TDS compliant ZIP archive: [CTAN:install/macros/latex/contrib/oberdiek.tds.zip](ftp://ftp.ctan.org/tex-archive/install/macros/latex/contrib/oberdiek.tds.zip). Warning: holtxdoc, 2010/04/24 v0.19, requires the packages

- <span id="page-8-0"></span>- hypdoc, 2010/03/26, v1.9
- hyperref, 2010/03/30, v6.80u (latest: 2010/06/18, v6.81g)
- pdftexcmds, 2010/04/01, v0.9
- ltxcmds, 2010/03/09, v1.4 (latest: 2010/04/26, v1.7)
- hologo, 2010/04/24, v1.2
- array (latest: 2008/09/09, v2.4c)

(or more recent versions) and does neither work with nor check for earlier versions! (It is probably best to download

<span id="page-8-1"></span>[CTAN:install/macros/latex/contrib/oberdiek.tds.zip](ftp://ftp.ctan.org/tex-archive/install/macros/latex/contrib/oberdiek.tds.zip) and use this, because the packages in there should be both recent and compatible.)

Münch Packages of mine (alphabetically ordered):

hrefhide 2010/07/29, v1.0d, [CTAN:macros/latex/contrib/hrefhide/hrefhide](ftp://ftp.ctan.org/tex-archive/macros/latex/contrib/hrefhide/hrefhide.dtx). [dtx](ftp://ftp.ctan.org/tex-archive/macros/latex/contrib/hrefhide/hrefhide.dtx) and [CTAN:install/macros/latex/contrib/hrefhide.tds.zip](ftp://ftp.ctan.org/tex-archive/install/macros/latex/contrib/hrefhide.tds.zip) The package described in this very documentation: This package allows to "hide" some (hyperlinked) text when printing the document while keeping the layout.

- lastpage 2010/07/29, v1.2a, [CTAN:macros/latex/contrib/lastpage/lastpage.](ftp://ftp.ctan.org/tex-archive/macros/latex/contrib/lastpage/lastpage.dtx) [dtx](ftp://ftp.ctan.org/tex-archive/macros/latex/contrib/lastpage/lastpage.dtx) and [CTAN:install/macros/latex/contrib/lastpage.tds.zip](ftp://ftp.ctan.org/tex-archive/install/macros/latex/contrib/lastpage.tds.zip) That package allows to refer to the (maybe not so) last page. The package was originally invented by Jeffrey P. Goldberg. The pagesLTS package is much more mighty, but needs more resources (e. g. new counters). Submitted to CTAN.
- pagesLTS 2010/07/29, v1.1e, [CTAN:macros/latex/contrib/pagesLTS/pagesLT](ftp://ftp.ctan.org/tex-archive/macros/latex/contrib/pagesLTS/pagesLTS.dtx)S. [dtx](ftp://ftp.ctan.org/tex-archive/macros/latex/contrib/pagesLTS/pagesLTS.dtx) and [CTAN:install/macros/latex/contrib/pagesLTS.tds.zip](ftp://ftp.ctan.org/tex-archive/install/macros/latex/contrib/pagesLTS.tds.zip) That package allows to refer to the (very) last page, gives the total number of pages, references to special pages, facilitates the use of nearly any pagenumbering you like (e. g. negative Roman numbers or more than Z pages with Alph page numbering), and works even with fnsymbol page numbers.

papermas 2010/07/29, v1.0d, [CTAN:macros/latex/contrib/papermas/paperma](ftp://ftp.ctan.org/tex-archive/macros/latex/contrib/papermas/papermas.dtx)s. [dtx](ftp://ftp.ctan.org/tex-archive/macros/latex/contrib/papermas/papermas.dtx) and [CTAN:install/macros/latex/contrib/papermas.tds.zip](ftp://ftp.ctan.org/tex-archive/install/macros/latex/contrib/papermas.tds.zip) That package allows to compute the number of sheets of paper needed to print a document as well as the mass of that printed version of the document. Further that package allows to compute "base to the power of exponent" inside L<sup>AT</sup>FX.

undolabl 2010/07/29, v1.0f, [CTAN:macros/latex/contrib/undolabl/undolabl.](ftp://ftp.ctan.org/tex-archive/macros/latex/contrib/undolabl/undolabl.dtx) [dtx](ftp://ftp.ctan.org/tex-archive/macros/latex/contrib/undolabl/undolabl.dtx) and [CTAN:install/macros/latex/contrib/undolabl.tds.zip](ftp://ftp.ctan.org/tex-archive/install/macros/latex/contrib/undolabl.tds.zip) That package allows to override existing labels, especially automatically generated ones. The main code of that package was invented by Ulrich Diez (eu angelion@web.de) and first published in the [news:comp.text.tex](http://groups.google.com/group/comp.text.tex/topics) newsgroup at Sun, 20 Apr 2008 16:39:26 +0200, with subject: Re: How to undefine/overwrite a label? (see e. q. [http:](http://groups.google.de/group/comp.text.tex/msg/5ba8d4722e5cd326?dmode=source) [//groups.google.de/group/comp.text.tex/msg/5ba8d4722e5cd326?dmo](http://groups.google.de/group/comp.text.tex/msg/5ba8d4722e5cd326?dmode=source)de= [source](http://groups.google.de/group/comp.text.tex/msg/5ba8d4722e5cd326?dmode=source) as well as [http://groups.google.de/group/comp.text.tex/](http://groups.google.de/group/comp.text.tex/msg/af6cfe93917097da?dmode=source) [msg/af6cfe93917097da?dmode=source](http://groups.google.de/group/comp.text.tex/msg/af6cfe93917097da?dmode=source)).

### <span id="page-9-0"></span>6.2 Package, unpacking TDS

Package. This package is available on [CTAN:](ftp://ftp.ctan.org/tex-archive/)

- [CTAN:macros/latex/contrib/hrefhide/hrefhide.dtx](ftp://ftp.ctan.org/tex-archive/macros/latex/contrib/hrefhide/hrefhide.dtx) The source file.
- [CTAN:macros/latex/contrib/hrefhide/hrefhide.ins](ftp://ftp.ctan.org/tex-archive/macros/latex/contrib/hrefhide/hrefhide.ins) The installation file.
- [CTAN:macros/latex/contrib/hrefhide/hrefhide.drv](ftp://ftp.ctan.org/tex-archive/macros/latex/contrib/hrefhide/hrefhide.drv) The driver to generate the documentation.
- [CTAN:macros/latex/contrib/hrefhide/ltxdoc.cfg](ftp://ftp.ctan.org/tex-archive/macros/latex/contrib/hrefhide/ltxdoc.cfg)

The LATEXdocumentation configuration file, also for generating the documentation.

- [CTAN:macros/latex/contrib/hrefhide/hrefhide.pdf](ftp://ftp.ctan.org/tex-archive/macros/latex/contrib/hrefhide/hrefhide.pdf) The documentation.
- [CTAN:macros/latex/contrib/hrefhide/hrefhide.sty](ftp://ftp.ctan.org/tex-archive/macros/latex/contrib/hrefhide/hrefhide.sty) The style file.
- [CTAN:macros/latex/contrib/hrefhide/hrefhide-example.tex](ftp://ftp.ctan.org/tex-archive/macros/latex/contrib/hrefhide/hrefhide-example.tex) The example file.
- [CTAN:macros/latex/contrib/hrefhide/hrefhide-example.pdf](ftp://ftp.ctan.org/tex-archive/macros/latex/contrib/hrefhide/hrefhide-example.pdf) The compiled example file, as it should look like.
- [CTAN:install/macros/latex/contrib/hrefhide.tds.zip](ftp://ftp.ctan.org/tex-archive/install/macros/latex/contrib/hrefhide.tds.zip)

Everything in TDS compliant, compiled format.

For required other packages, see the preceding subsection.

Unpacking. The .dtx file is a self-extracting docstrip archive. The files are extracted by running the  $.$ dtx through plain T<sub>E</sub>X:

tex hrefhide.dtx

About generating the documentation see paragraph [6.4](#page-10-7) below.

TDS. Now the different files must be moved into the different directories in your installation TDS tree (also known as texmf tree):

```
hrefhide.sty \rightarrow tex/latex/muench/hrefhide.sty
hrefhide.pdf \rightarrow doc/latex/muench/hrefhide.pdf
hrefhide-example.tex \rightarrow doc/latex/muench/hrefhide-example.tex
\verb+href++ had a more than the number of the image. The number of the image is a more than the number of the image. The number of the image is a more than the number of the image. The number of the image is a more than the number of the image. The number of the image is a more than the number of the image. The number of the image is a more than the number of the image. The number of the image is a more than the number of the image. The number of the image is a more than the number of the image. The number of the image is a more than the number of the image is a more than the number of the image. The number of the image is a more than the number of the image is a more than the number of the image. The number of the image is a more than the number of the image is a more than the number of the image. The number of the image is a more than the number of the image is a more than the number of the image. The number ofhrefhide.dtx \rightarrow source/latex/muench/hrefhide.dtx
```
If you have a docstrip.cfg that configures and enables docstrip's TDS installing feature, then some files can already be in the right place, see the documentation of docstrip.

### <span id="page-9-1"></span>6.3 Refresh file name databases

If your T<sub>E</sub>X distribution (teT<sub>E</sub>X, mikT<sub>E</sub>X,...) relies on file name databases, you must refresh these. For example, teTFX users run texhash or mktexlsr.

## <span id="page-9-2"></span>6.4 Some details for the interested

Unpacking with LATEX. The .dtx chooses its action depending on the format:

plain T<sub>E</sub>X: Run docstrip and extract the files.

LATEX: Generate the documentation.

If you insist on using  $L^2T_FX$  for docstrip (really, docstrip does not need  $L^2T_FX$ ), then inform the autodetect routine about your intention:

latex \let\install=y\input{hrefhide.dtx}

Do not forget to quote the argument according to the demands of your shell.

<span id="page-10-7"></span>Generating the documentation. You can use both the .dtx or the .drv to generate the documentation. The process can be configured by the configuration file ltxdoc.cfg. For instance, put the following line into this file, if you want to have A4 as paper format:

\PassOptionsToClass{a4paper}{article}

An example follows how to generate the documentation with pdfI $ATFX$ :

```
pdflatex hrefhide.dtx
makeindex -s gind.ist hrefhide.idx
pdflatex hrefhide.dtx
makeindex -s gind.ist hrefhide.idx
pdflatex hrefhide.dtx
```
### <span id="page-10-0"></span>6.5 Compiling the example

The example file, hrefhide-example.tex, can be compiled via pdflatex hrefhide-example.tex

(but not latex hrefhide-example.tex!) and will need two compiler runs to get all references right.

# <span id="page-10-1"></span>7 Acknowledgements

I would like to thank Heiko Oberdiek (heiko dot oberdiek at googlemail dot com) for providing the hyperref as well as a lot (!) of other useful packages (from which I also got everything I know about creating a file in .dtx format, ok, say it: copying), and the [news:comp.text.tex](http://groups.google.com/group/comp.text.tex/topics) and [news:de.comp.text.tex](http://groups.google.com/group/de.comp.text.tex/topics) newsgroups for their help in all things T<sub>E</sub>X.

# <span id="page-10-2"></span>8 History

# <span id="page-10-3"></span> $[2010/02/18 \text{ v}0.1]$

• First idea about this as a reply of mine to a question on [news:comp.text.tex](http://groups.google.com/group/comp.text.tex/topics) (Subject: "Hiding" interactive parts of pdf when printing), see e. g. [http://](http://groups.google.com/group/comp.text.tex/msg/80d9eebf2837d7a3?dmode=source) [groups.google.com/group/comp.text.tex/msg/80d9eebf2837d7a3?dmod](http://groups.google.com/group/comp.text.tex/msg/80d9eebf2837d7a3?dmode=source)e= [source](http://groups.google.com/group/comp.text.tex/msg/80d9eebf2837d7a3?dmode=source).

## <span id="page-10-4"></span> $[2010/06/01 \text{ v}1.0(a)]$

• First version of the hrefhide package.

## <span id="page-10-5"></span> $[2010/06/03 \text{ v}1.0b]$

- Example adapted to other examples of mine.
- Updated references to other packages.
- TDS locations updated.
- Several changes in the documentation and the Readme file.

### <span id="page-10-6"></span>[2010/06/24 v1.0c]

- pdfcomment package listed as alternative for text without links.
- holtxdoc warning in drv updated.
- Corrected the location of the package at CTAN. (In this version TDS was still missing due to packaging error.)
- Updated reference to other package: hyperref.
- Added a list of my other packages.

# <span id="page-11-0"></span>[2010/07/29 v1.0d]

- Corrected given url of hrefhide.tds.zip and other urls.
- Included a url for the newsgroup post (in history).
- Changed the undolabl package description.
- There is a new version of the used hyperref package:  $2010/06/18$ , v6.81g.
- Included a \CheckSum.
- Minor details.

When you find a mistake or have a suggestion for an improvement of this package, please send an e-mail to the maintainer, thanks! (Please see BUG REPORTS in the README.)

# <span id="page-11-1"></span>9 Index

Numbers written in italic refer to the page where the corresponding entry is described; numbers underlined refer to the code line of the definition; plain numbers refer to the code lines where the entry is used.

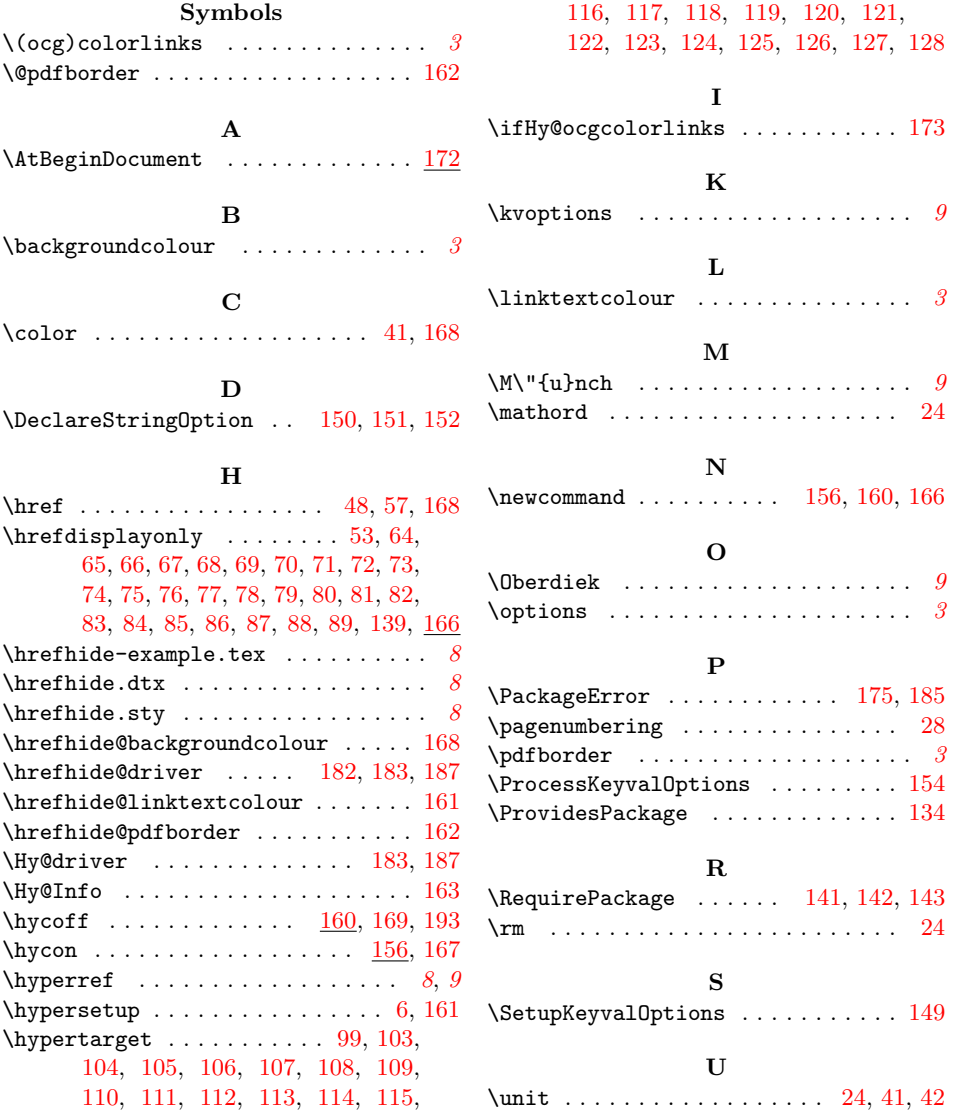